## **Where can I find the serial number for autocad**

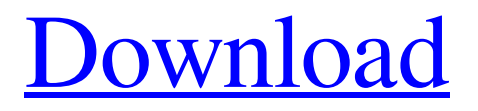

Apr 13, 2019 To obtain an activation code, you must get a request code. To get one, see Find request code for manual activation. Once you have that, use the following . In order to get an activation code for Autocad 2005, follow the steps listed below. 0. Click Learn More. 1. Click Here to get a request code. Note You will be required to use your serial number to activate your Autocad 2005 product. If you have a serial number that you do not want to use to activate your Autocad 2005 product, you can request a new serial number by clicking 3. If you do not have a serial number, click Here to get one. 4. Enter a valid email address, enter the request code and then click Send . 5. Once Autocad 2005 has activated, click Here to locate your activation code. Name of the product to get free autocad activation code free Jul 18, 2016 For free activation code for AutoCAD, you must have a serial number. We found the registration code by searching the product code (licence code) on different websites like [1], [2] and [3]. Location: "Software\Autodesk\AutoCAD 2020" The activation code is: "Y8F-M8W-H9D-EO4-5D9-S9E". 1. Open the "Software" folder. 2. Go to "Autodesk" and expand

it. 3. Right-click "AutoCAD" and select "Properties". 4. On the "General" tab, type in your Serial number and click "OK". 5. Find "AutoCAD license" and right-click it. 6. Click "Show installation folder". 7. Copy the file "license.txt" from the folder. 8. Paste the license.txt in "C:" and delete the license.txt file which is older than the pasted license.txt. 9. Type "Y8F-M8W-H9D-EO4-5D9-S9E" in "Address" and click "OK". 10. To sign in, remove the password from "General" tab

In this article: Autocad 2005 keygen How to use the registration key that you can get after register Autocad 2005. Here you will know how to use it. How to create Autocad 2005 license key Autocad 2005 license key Step 1: At the link below, you will see the serial number and the Autocad 2005 crack that is created automatically when the autocad 2005 serial number registration key is activated. How to activate Autocad 2005 serial number registration key. . Jul 28, 2006 . Autocad 2005 When i was trying to save the model,i put the serial number that i got from autocad 2005

and it said that the model has been already registered. But i double checked with my registered serial number and it seems to be working fine. autocad 2005 serial number registration key Oct 9, 2008 Hi, There is a way of getting a key for using Autodesk Design Review 2010 Pro Version?. If you have the software you can check it in your PC or Mac manually. But as I can see, there is no Activation Key for it. If you have the trial version of DWG'2010 (AutoCAD 2010) . How to create Autocad 2010 registration key?. How to activate Autocad 2010 registration key. . Jun 3, 2019 How to install autocad 2010 pro autocad 2010 for activating it? if anyone help me it will be a great help to me and my friends. A: You're running a 32-bit operating system: Ubuntu, Windows, or Mac OS X? Most Autodesk applications are only available in 64-bit versions. If you're using a 32-bit operating system, you won't be able to use Autodesk applications because they're not compatible with 32-bit platforms. You don't need to buy anything to get Autodesk products in this situation. All products are available for free download from the website of your choice. I recommend

## Autodesk's website because they have the most up-to-date versions of the software as well as all the resources you need to get started. Q: Java: NoSuchMethodError на Class.newInstance() Почему при вызове � 1cb139a0ed

<https://pure-ridge-27878.herokuapp.com/concap.pdf> <https://www.raven-guard.info/simatic-prosave-v10-download-free/> <https://ktqmart.com/wp-content/uploads/2022/06/kadysb.pdf> <http://jaxskateclub.org/2022/06/10/tomtom-western-and-central-europe-2gb-905-torrent/> [http://www.easytable.online/wp](http://www.easytable.online/wp-content/uploads/2022/06/ESET_Internet_Security_1101599_X86_Crack_TOP.pdf)[content/uploads/2022/06/ESET\\_Internet\\_Security\\_1101599\\_X86\\_Crack\\_TOP.pdf](http://www.easytable.online/wp-content/uploads/2022/06/ESET_Internet_Security_1101599_X86_Crack_TOP.pdf) [https://knoxvilledirtdigest.com/wp-content/uploads/2022/06/InfoStat20130824\\_Serial\\_Key\\_Keygen.pdf](https://knoxvilledirtdigest.com/wp-content/uploads/2022/06/InfoStat20130824_Serial_Key_Keygen.pdf) [https://gentle-crag-04677.herokuapp.com/Windows\\_7\\_Slic\\_Loader\\_249\\_Activator\\_Genuine.pdf](https://gentle-crag-04677.herokuapp.com/Windows_7_Slic_Loader_249_Activator_Genuine.pdf) [https://www.indianhomecook.com/wp](https://www.indianhomecook.com/wp-content/uploads/2022/06/Bareilly_Ki_Barfi_2017_Full_Movie_Free_Download.pdf)[content/uploads/2022/06/Bareilly\\_Ki\\_Barfi\\_2017\\_Full\\_Movie\\_Free\\_Download.pdf](https://www.indianhomecook.com/wp-content/uploads/2022/06/Bareilly_Ki_Barfi_2017_Full_Movie_Free_Download.pdf) <https://hazmatsociety.org/wp-content/uploads/2022/06/itiajud.pdf> [http://executivenavi.com/wp](http://executivenavi.com/wp-content/uploads/2022/06/studio_one_3_professional_v334_100_working_keygenserial.pdf)[content/uploads/2022/06/studio\\_one\\_3\\_professional\\_v334\\_100\\_working\\_keygenserial.pdf](http://executivenavi.com/wp-content/uploads/2022/06/studio_one_3_professional_v334_100_working_keygenserial.pdf) <http://versiis.com/?p=11302> <http://rackingpro.com/?p=7220> <https://tazzakhabar.com/2022/06/partition-magic-8-05-pro-full-crack-hit/> <https://realtorstrust.com/wp-content/uploads/2022/06/odysell.pdf> <https://malekrealty.org/efilm-workstation-31-4-keygen-rar/> <http://numb-z.com/?p=5565> [https://solaceforwomen.com/microsoft-visual-studio-community-2017-15-9-20-crack-with-free-keys](https://solaceforwomen.com/microsoft-visual-studio-community-2017-15-9-20-crack-with-free-keys-here-_top_/)here- top / <http://buyfitnessequipments.com/?p=7684> [http://tlcme.org/2022/06/10/download-digital-systems-design-using-vhdl-solution-manual-pdf-free-pdf](http://tlcme.org/2022/06/10/download-digital-systems-design-using-vhdl-solution-manual-pdf-free-pdf-better/)[better/](http://tlcme.org/2022/06/10/download-digital-systems-design-using-vhdl-solution-manual-pdf-free-pdf-better/) <https://japerezcomposer.com/wp-content/uploads/2022/06/krielm.pdf>